# Computer Science

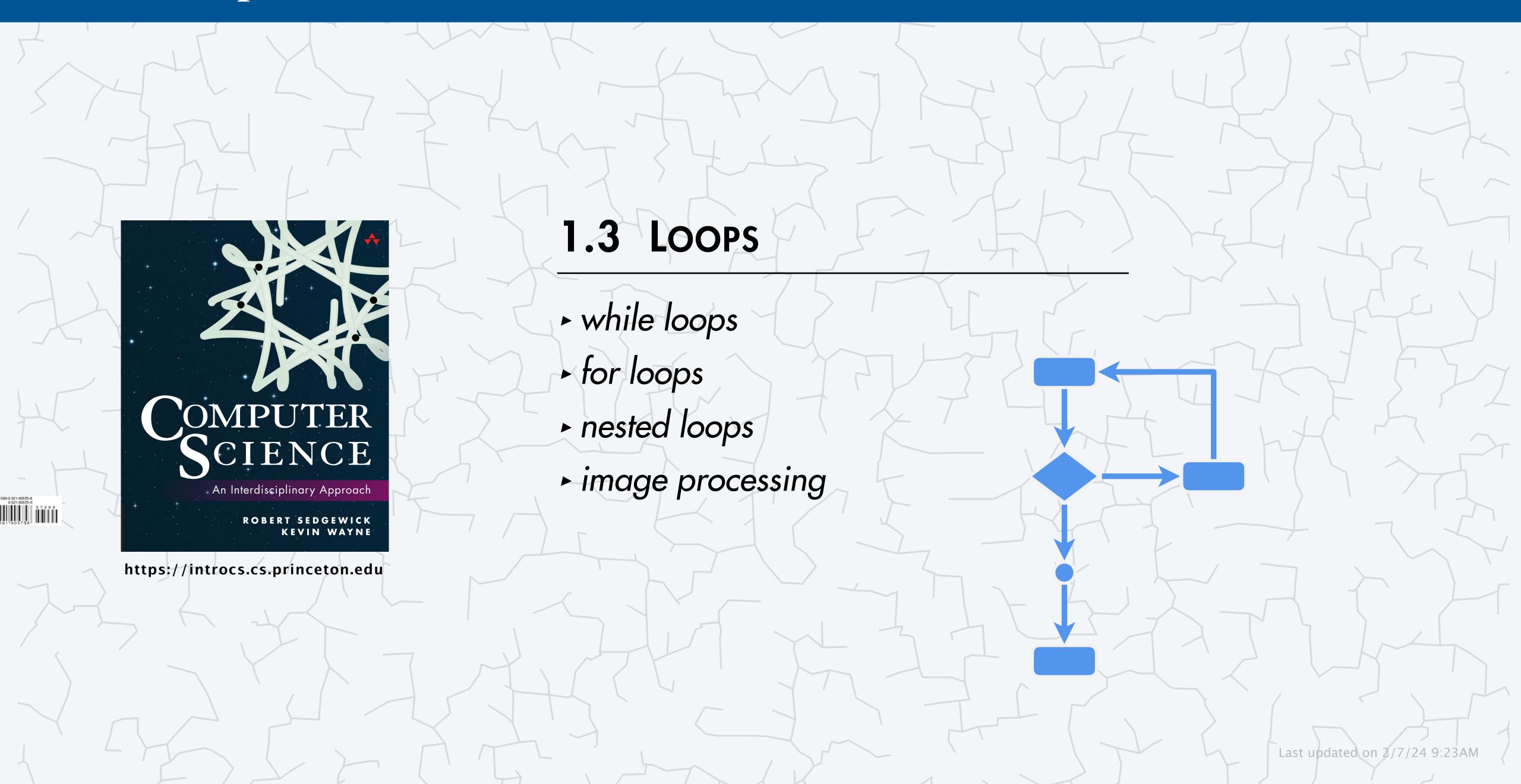

### Basic building blocks for programming

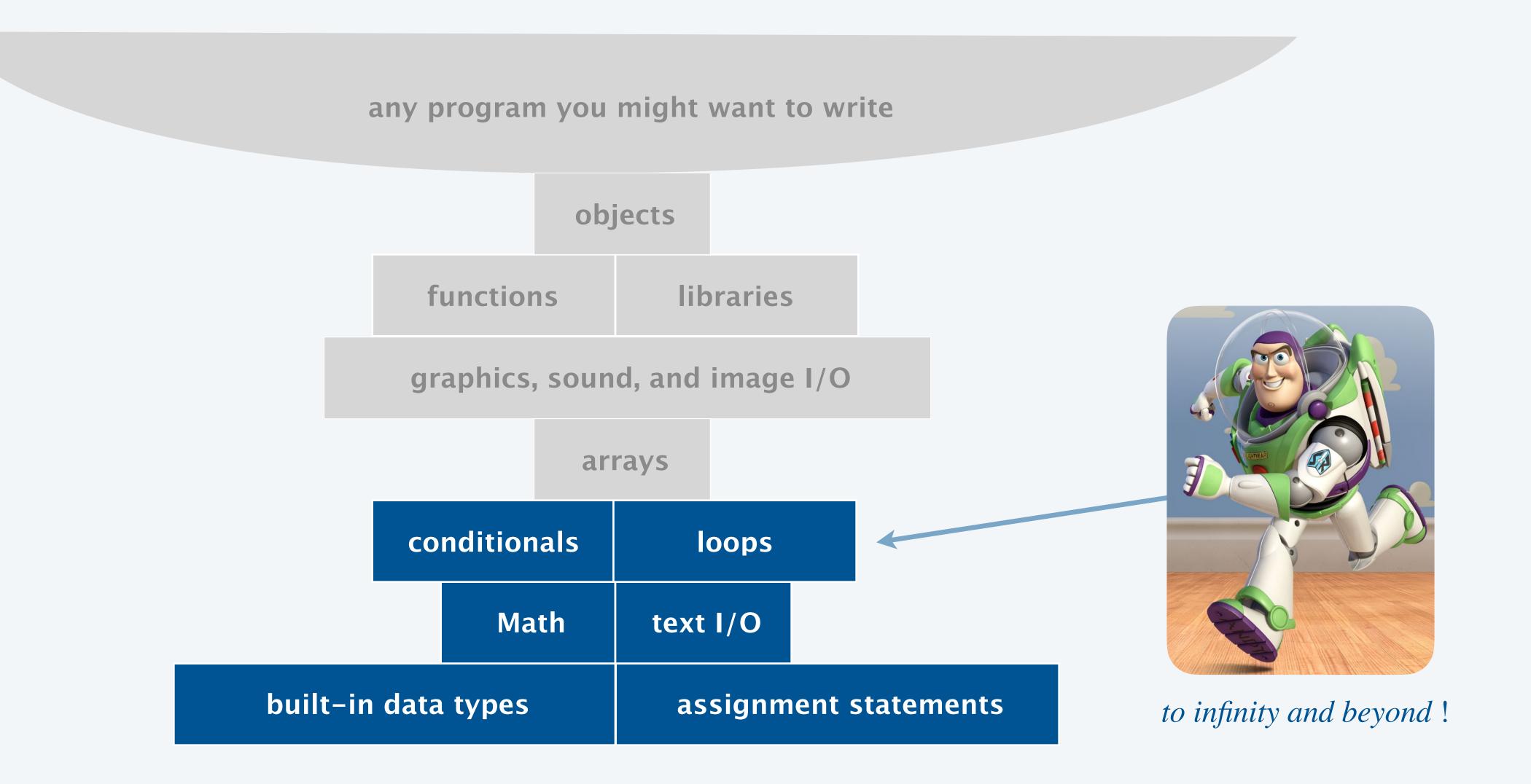

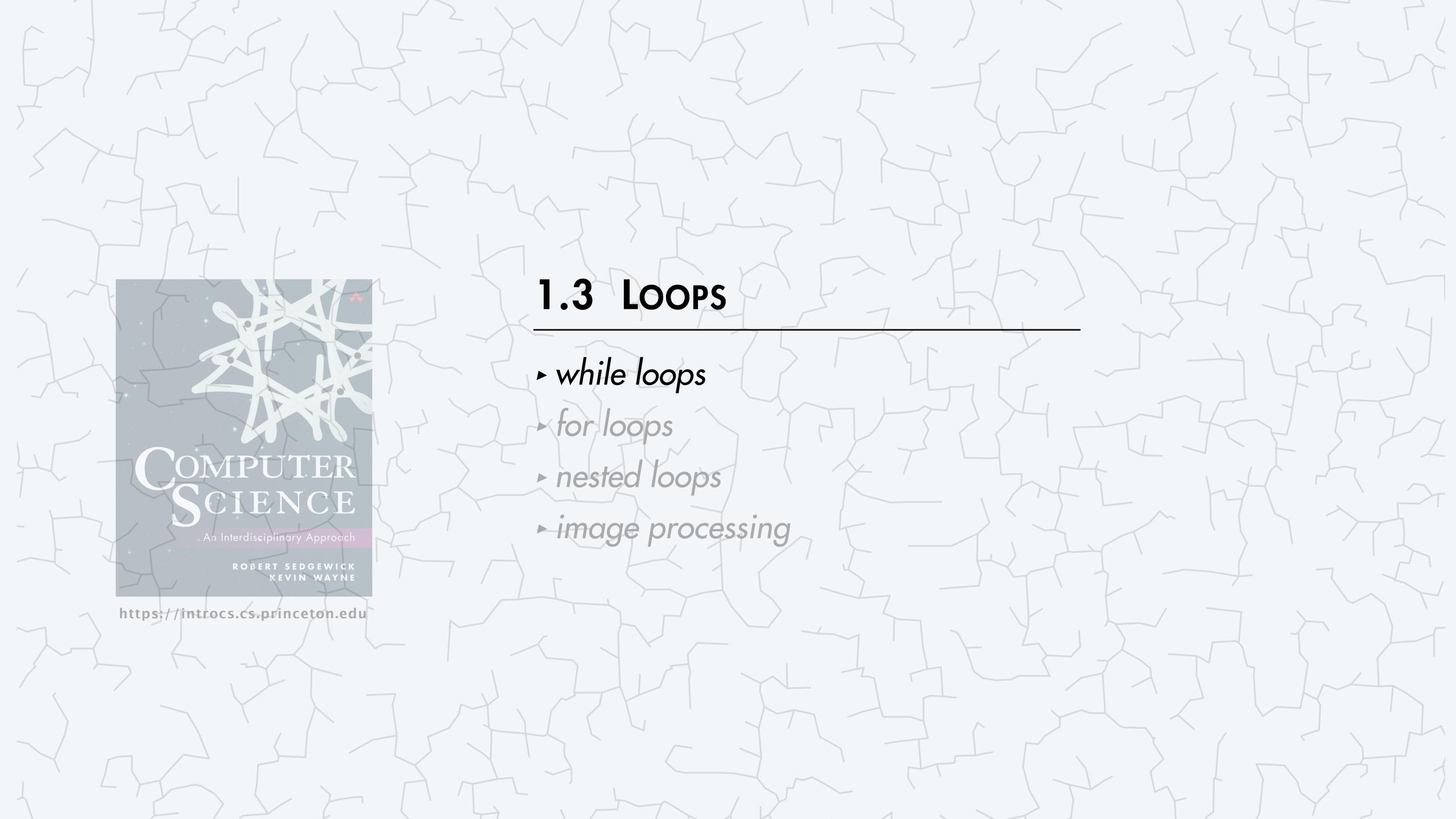

### The while loop

Goal. Repeat a certain statement (or statements).

- Evaluate a boolean expression. If true,
  - execute sequence of statements in code block
  - repeat

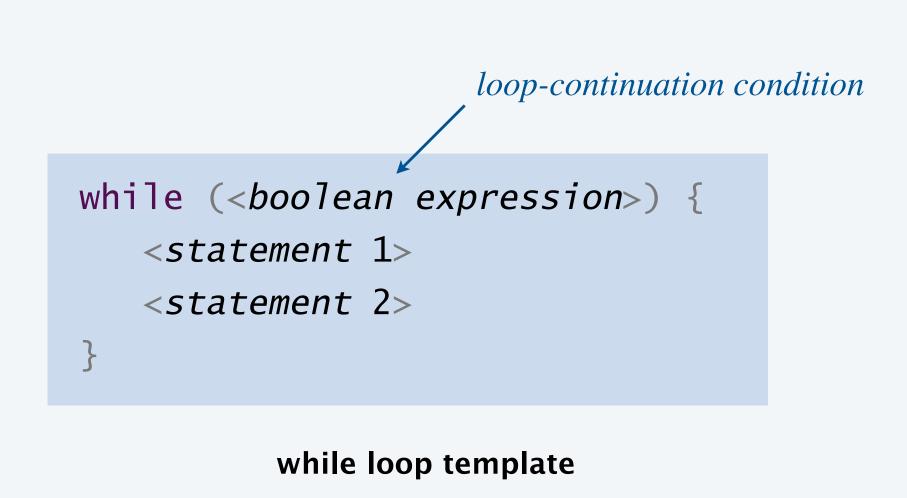

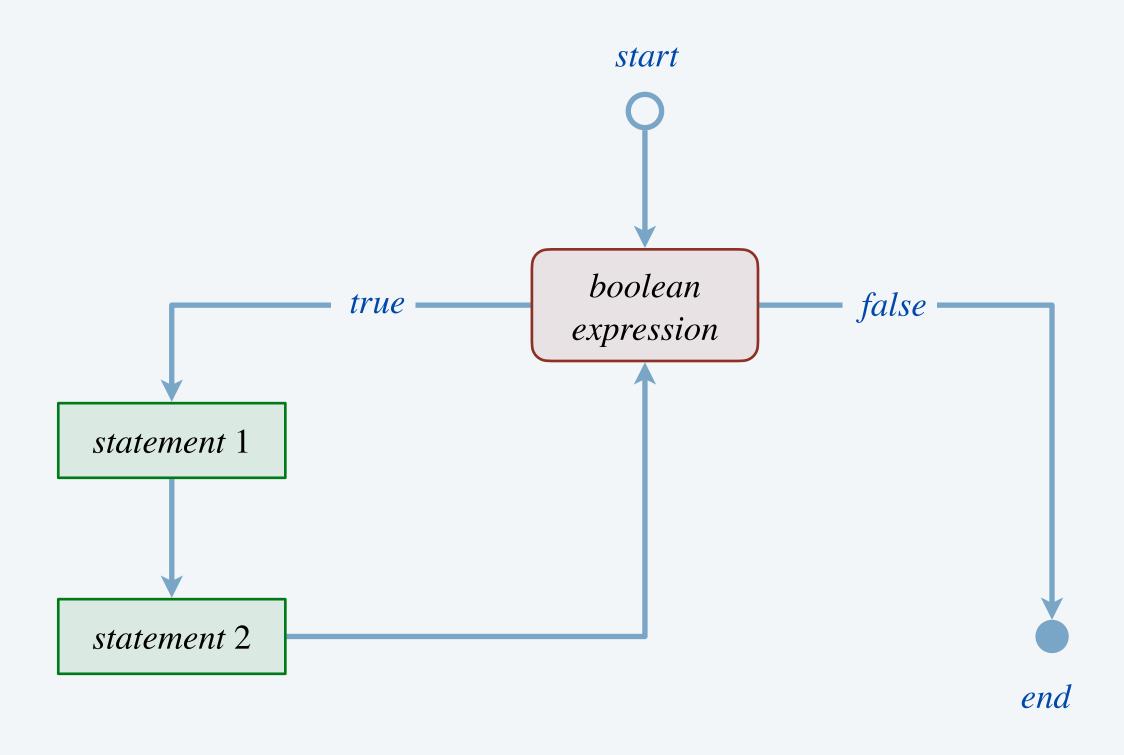

while loop flow chart

### An infinite while loop

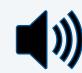

Goal. Recreate percussive beat from Queen's "We Will Rock You."

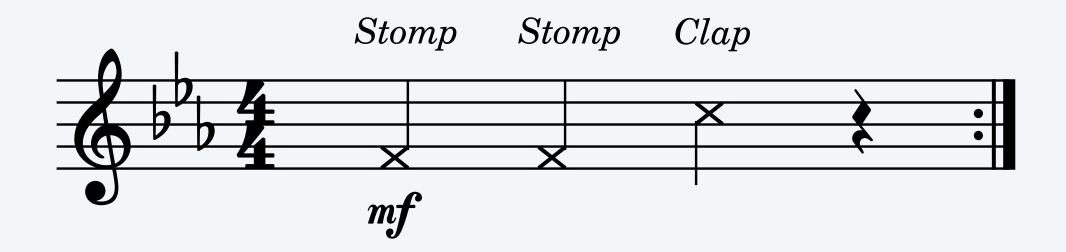

| effect  | audio file | sound       |
|---------|------------|-------------|
| stomp   | stomp.wav  | <b>(</b> (( |
| clap    | clap.wav   | <b>(</b> (( |
| silence | rest.wav   | <b>(</b> (( |

```
public class StompStompClap {
   public static void main(String[] args) {

      while (true) {
        StdAudio.play("stomp.wav");
        StdAudio.play("stomp.wav");
        StdAudio.play("clap.wav");
        StdAudio.play("rest.wav");
      }
}
```

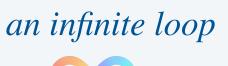

### Counting from 1 to n

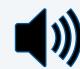

Goal. Repeat a ringtone *n* times.

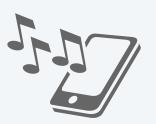

```
~/cos126/loops> java-introcs Ringtone marimba.wav 1

①) [plays marimba ringtone once]

~/cos126/loops> java-introcs Ringtone marimba.wav 3

①) [plays marimba ringtone three times]

~/cos126/loops> java-introcs Ringtone sonar.wav 2

①) [plays sonar ringtone twice]
```

### Counting from 1 to n

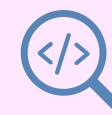

Goal. Repeat a ringtone *n* times.

Trace. Show values of variables at end of each iteration of while loop.

```
public class Ringtone {
  public static void main(String[] args) {
    String filename = args[0];
    int n = Integer.parseInt(args[1]);

    int i = 1;
    while (i <= n) {
        StdAudio.play(filename);
        i++;
    }
}</pre>
```

| filename      | n | i |               |
|---------------|---|---|---------------|
| "marimba.wav" | 3 | 1 | ← before loop |
| "marimba.wav" | 3 | 2 |               |
| "marimba.wav" | 3 | 3 |               |
| "marimba.wav" | 3 | 4 | ← after loop  |

a trace of variables (values at end of each loop iteration)

### Loops: quiz 1

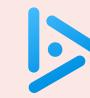

#### What does the following program do when *n* is 10?

- **A.** Prints 0 to 10.
- B. Print powers of 2, from  $2^0$  to  $2^9$ .
- C. Print powers of 2, from  $2^0$  to  $2^{10}$ .
- D. Print powers of 2, from  $2^0$  to  $2^{11}$ .
- E. Print powers of 2, from  $2^1$  to  $2^{10}$ .

```
public class Mystery {
   public static void main(String[] args) {
      int n = Integer.parseInt(args[0]);
      int i = 0;
      int value = 1;
     while (i \ll n) {
         System.out.println(value);
         i++;
        value = value * 2;
```

# Examples of while loops

| computation                                    | while loop                                                                                       |
|------------------------------------------------|--------------------------------------------------------------------------------------------------|
| print integers from n down to 1                | <pre>int i = n; while (i &gt;= 1) {     System.out.println(i);     i;</pre>                      |
| infinite loop                                  | <pre>while (true) {     StdAudio.play("heartbeat.wav"); }</pre>                                  |
| number of decimal digits in positive integer x | <pre>int digits = 0; while (x &gt; 0) {     x = x / 10; ← integer division     digits++; }</pre> |

curly braces are optional here since only one statement in body of loop (but better style to use curly braces)

# LOOPS - while loops • for loops COMPUTER - nested loops SCIENCE image processing ROBERT SEDGEWICK KEVIN WAYNE https://introcs.cs.princeton.edu

### A for loop (in C)

```
# Include ($100.h)
int main(void)

{
  int count;
  for (count = 1; count <= 500; count++)
    printf ("I will not throw paper dirplanes in class.");
  return 0;
}
```

Copyright 2004, FoxTrot by Bill Amend

### The for loop

#### An alternative repetition structure.

- Perform an initialization step. ← typically, declaring and initializing the value of a variable
- Evaluate a boolean expression. If true,
  - execute sequence of statements in code block
  - perform an update step ← typically, updating the value of a variable
  - repeat

for loop template

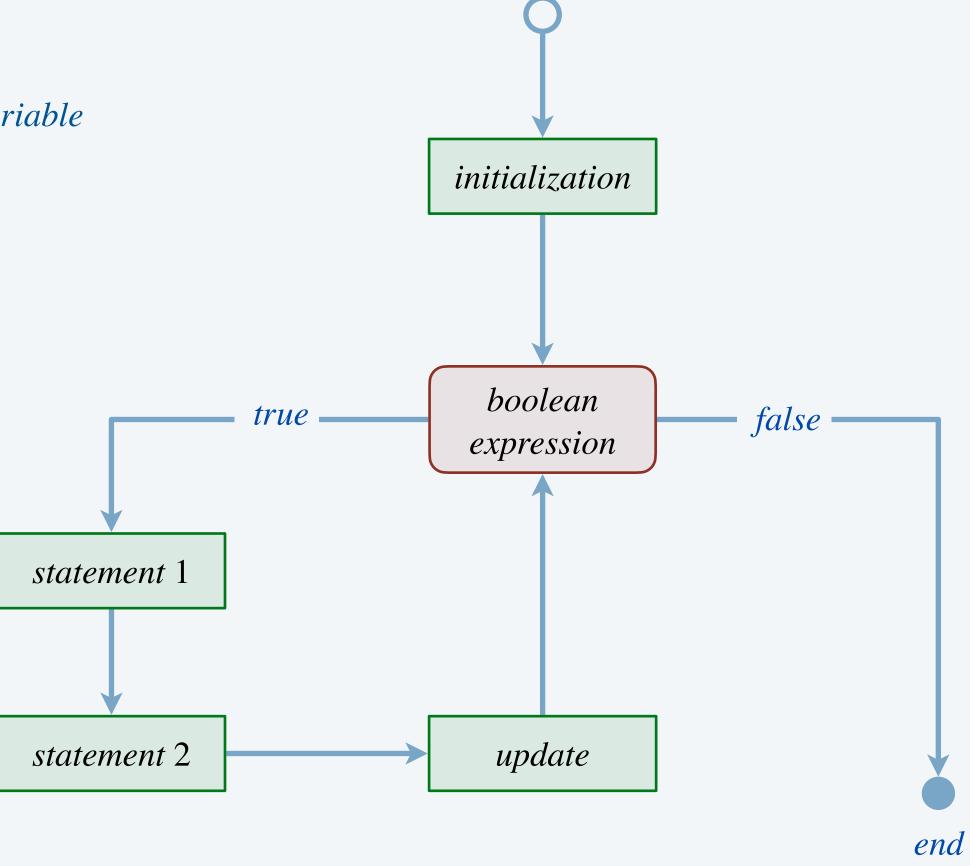

start

for loop flowchart

### Counting from 1 to n

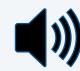

Goal. Play a WAV file n times.  $\leftarrow$  identical behavior as Ringtone.java

```
public class MusicLoop {
  public static void main(String[] args) {
    String filename = args[0];
    int n = Integer.parseInt(args[1]);

  for (int i = 1; i <= n; i++) {
    StdAudio.play(filename);
  }
}

repeat n times</pre>
```

```
~/cos126/loops> java-introcs MusicLoop heartbeat.wav 1

| )) [plays heartbeat once]

~/cos126/loops> java-introcs MusicLoop heartbeat.wav 9999999

| ()) [plays heartbeat repeatedly]

~/cos126/loops> java-introcs MusicLoop AmenBreak.wav 10

| ()) [plays The Winstons "Amen Break" drum break 10 times]

among most sampled tracks
in music history
```

# Examples of for loops

| computation                                          | for loop                                                                                   |                                                                                                    |
|------------------------------------------------------|--------------------------------------------------------------------------------------------|----------------------------------------------------------------------------------------------------|
| $factorial \\ (1 \times 2 \times 3 \times \times n)$ | <pre>int product = 1; for (int i = 1; i &lt;= n; i++) {     product = product * i; }</pre> | curly braces are optional since  if body consists of only one statement (but better style to include) |
| print integers from n down to 1                      | <pre>for (int i = n; i &gt;= 1; i) {     System.out.println(i); }</pre>                    |                                                                                                    |
| infinite loop                                        | <pre>for (;;) {    StdAudio.play("heartbeat.wav"); }</pre>                                 | empty initialization and update (but better style to use while loop)                                  |

Loops: quiz 2

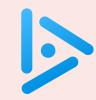

#### Q. Which value does the following program print when n is 3?

- A. 0 1 2 3 2 1 0
- **B.** 0 1 0 2 0 1 0
- C. 0 1 0 2 0 1 0 3
- D. 0 1 0 2 0 1 0 3 0 1 0 2 0 1 0

```
public class Ruler {
  public static void main(String[] args) {
    int n = Integer.parseInt(args[0]);

    String ruler = "0";
    for (int i = 1; i <= n; i++) {
        ruler = ruler + " " + i + " " + ruler;
    }

    System.out.println(ruler);
}</pre>
```

### While loop vs. for loop

Fact. Any while loop can be replaced with a for loop, and vice versa.

- Q. Which one should I use?
- A. Guiding principle: use loop construct that leads to clearer code.

Rule-of-thumb. Use a *for* loop when you know the number of iterations ahead of time.

```
int i = 1;
while (i <= n) {
    StdAudio.play(filename);
    i++;
}</pre>
```

```
for (int i = 1; i <= n; i++) {
    StdAudio.play(filename);
}

    equivalent for loop
    (except i not accessible after loop)</pre>
```

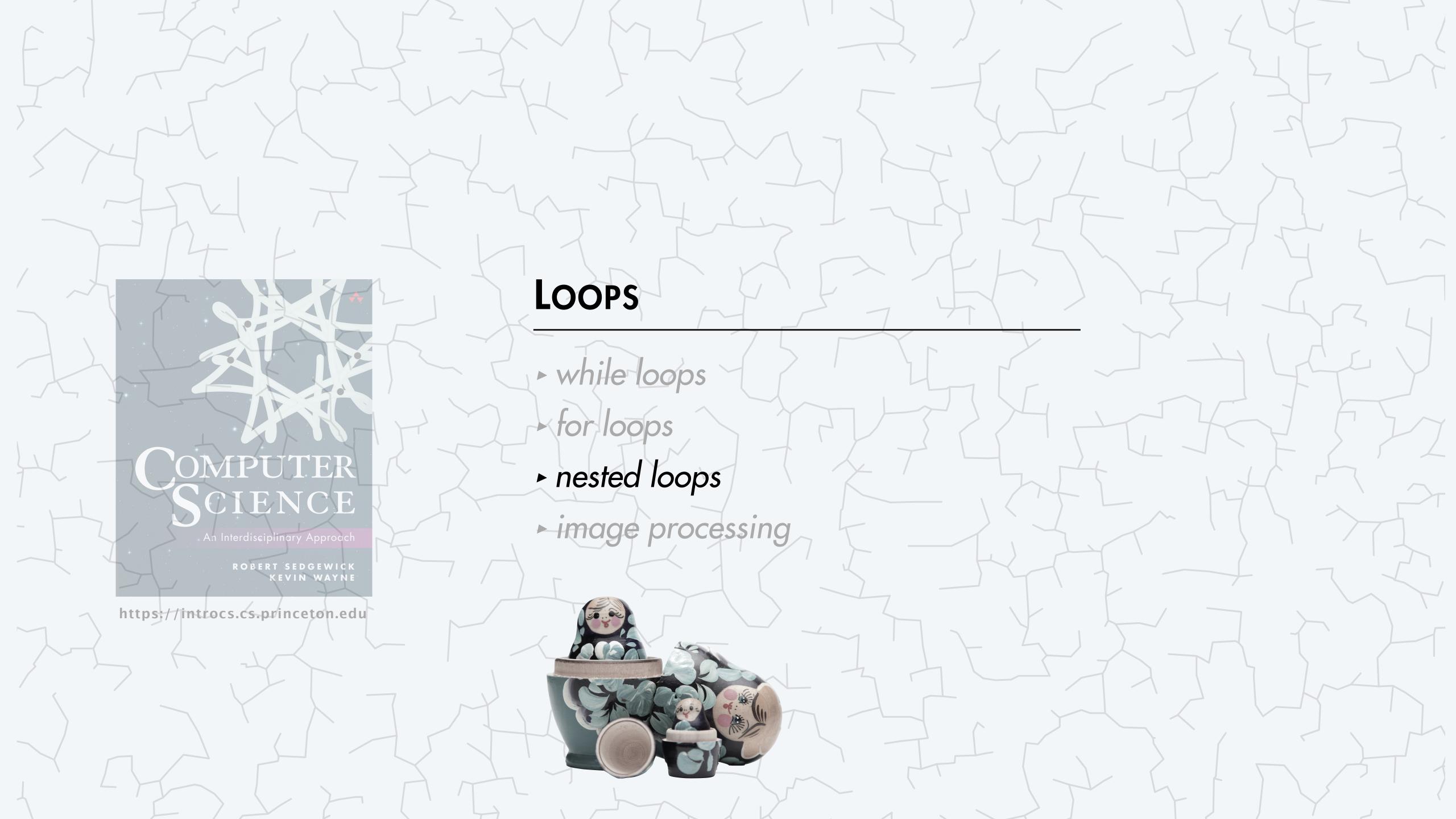

Loops: quiz 3

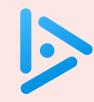

#### Suppose m = 10 and n = 5. How many lines of output does the following program produce?

- **A.** 10
- **B.** 15
- **C.** 50
- **D.** 55
- **E.** 60

```
public class Mystery {
   public static void main(String[] args) {
     int m = Integer.parseInt(args[0]);
     int n = Integer.parseInt(args[1]);

     for (int i = 1; i <= m; i++) {
          System.out.println(i);
          for (int j = 1; j <= n; j++) {
                System.out.println(i + "-" + j);
          }
     }
}</pre>
```

### Gambler's ruin problem

Gambler's ruin. A gambler starts with \$stake and places \$1 fair bets.

- Outcome 1 (win): gambler reaches \$goal.
- Outcome 2 (loss): gambler goes broke with \$0.

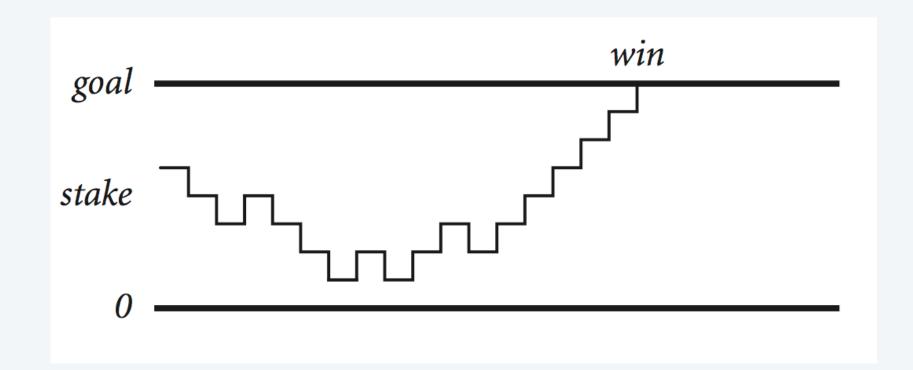

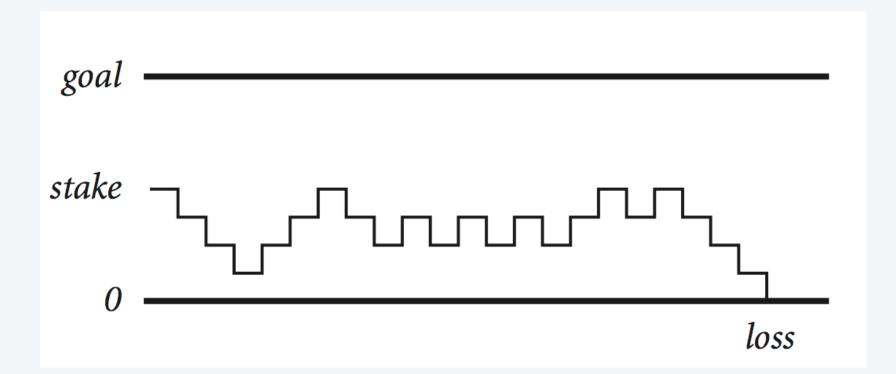

- Q1. What are the chances of winning?
- Q2. How many bets until win or loss?

#### One approach. [Monte Carlo simulation]

- Perform one experiment using simulated coin flips.
- Repeat experiment many times and collect statistics.

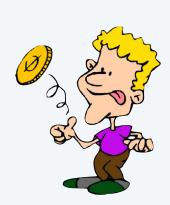

### Gambler's ruin problem: one experiment

Warmup. Simulate one experiment. ← use while loop (don't know how many iterations)

```
public class GamblerWarmup {
   public static void main(String[] args) {
      int stake = Integer.parseInt(args[0]);
      int goal = Integer.parseInt(args[1]);
      int cash = stake;
      System.out.println(cash);
      while ((cash > 0) && (cash < goal)) {
         if (Math.random() < 0.5) cash++;</pre>
                                                           if-else statement nested
                                                           within a while loop
         else
                                     cash--;
         System.out.println(cash);
                            print trace
                         (for debugging only)
```

```
~/loops> java GamblerWarmup 4 10
4
5
4
3
4
3
2
1
2
1
0
```

### Monte Carlo simulation of gambler's ruin problem

```
~/cos126/loops> java Gambler 5 25 1000
public class Gambler {
                                                                               191 wins of 1000
   public static void main(String[] args) {
      int stake = Integer.parseInt(args[0]);
                                                                               ~/cos126/loops> java Gambler 5 25 1000
      int goal = Integer.parseInt(args[1]);
                                                                               183 wins of 1000
      int trials = Integer.parseInt(args[2]);
      int wins = 0;
                                                                 do trials experiments
      for (int t = 1; t \ll trials; t++) {
         int cash = stake; ←
                                                                 initialize cash to stake for each experiment
         while ((cash > 0) && (cash < goal)) {
                                                                 do one experiment
            if (Math.random() < 0.5) cash++;</pre>
                                                                 make one bet
                                        cash--;
             else
         if (cash == goal) wins++; ←
                                                                 if goal met, count as a win
      System.out.println(wins + " wins of " + trials);
```

### Digression: simulation vs. mathematical analysis

#### Facts. [known via probability theory]

- Probability of winning =  $stake \div goal$ .
- Expected number of bets =  $stake \times (goal stake)$ .

#### **Ex.** [ stake = 500, goal = 2500 ]

- 20% chance of winning.
- Expect to make 1 million bets per experiment.

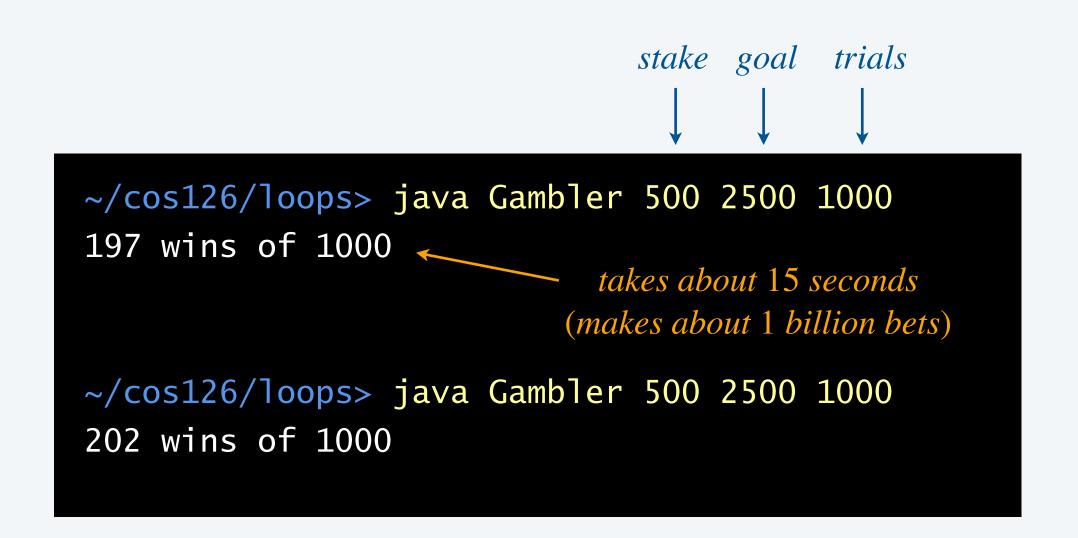

#### Remarks.

- For gambler's ruin, mathematical analysis is well known.
- Computer simulation agrees with math.
- For more complicated variants, math may be beyond reach.
- Monte Carlo simulations widely used in STEM.

### Integer factorization

Goal. Given a positive integer n, find its prime factorization.

$$98 = 2 \times 7 \times 7$$

$$98 = 2 \times 7 \times 7$$
  $3,757,208 = 2 \times 2 \times 2 \times 7 \times 13 \times 13 \times 397$ 

$$11,111,111,111,111,111 = 2,071,723 \times 5,363,222,357$$

Grade-school factoring algorithm.

#### FACTOR(n)

Consider each potential divisor *d* between 2 and *n*:

- *while d* is a divisor of *n*:
  - print d
  - $-n \leftarrow n/d$

Critical application. Cryptography.

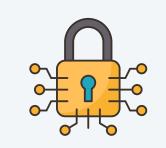

security of internet commerce relies on difficulty of factoring very large integers

### Integer factorization

```
public class Factors {
   public static void main(String[] args) {
      long n = Long.parseLong(args[0]);
                                                     try all possible
      for (long d = 2; d \ll n; d++) {
                                                       divisors d
         while (n \% d == 0) {
             System.out.print(d + " ");
             n = n / d;
                                if d is a divisor,
                                 factor it out
      System.out.println();
```

```
~/cos126/loops> java Factors 98
2 7 7

~/cos126/loops> java Factors 3757208
2 2 2 7 13 13 397

~/cos126/loops> java Factors 97
97

~/cos126/loops> java Factors 1111111111111
2071723 536322235

takes a few seconds
```

- Remark 1. Uses *long* instead of *int* to support integers between  $-2^{63}$  and  $2^{63} 1$ .
- Remark 2. Way too slow to break cryptography.

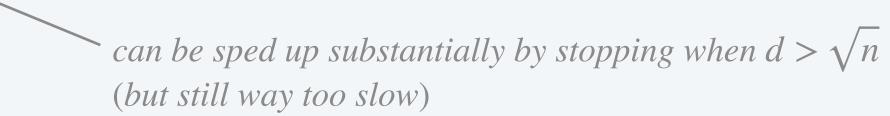

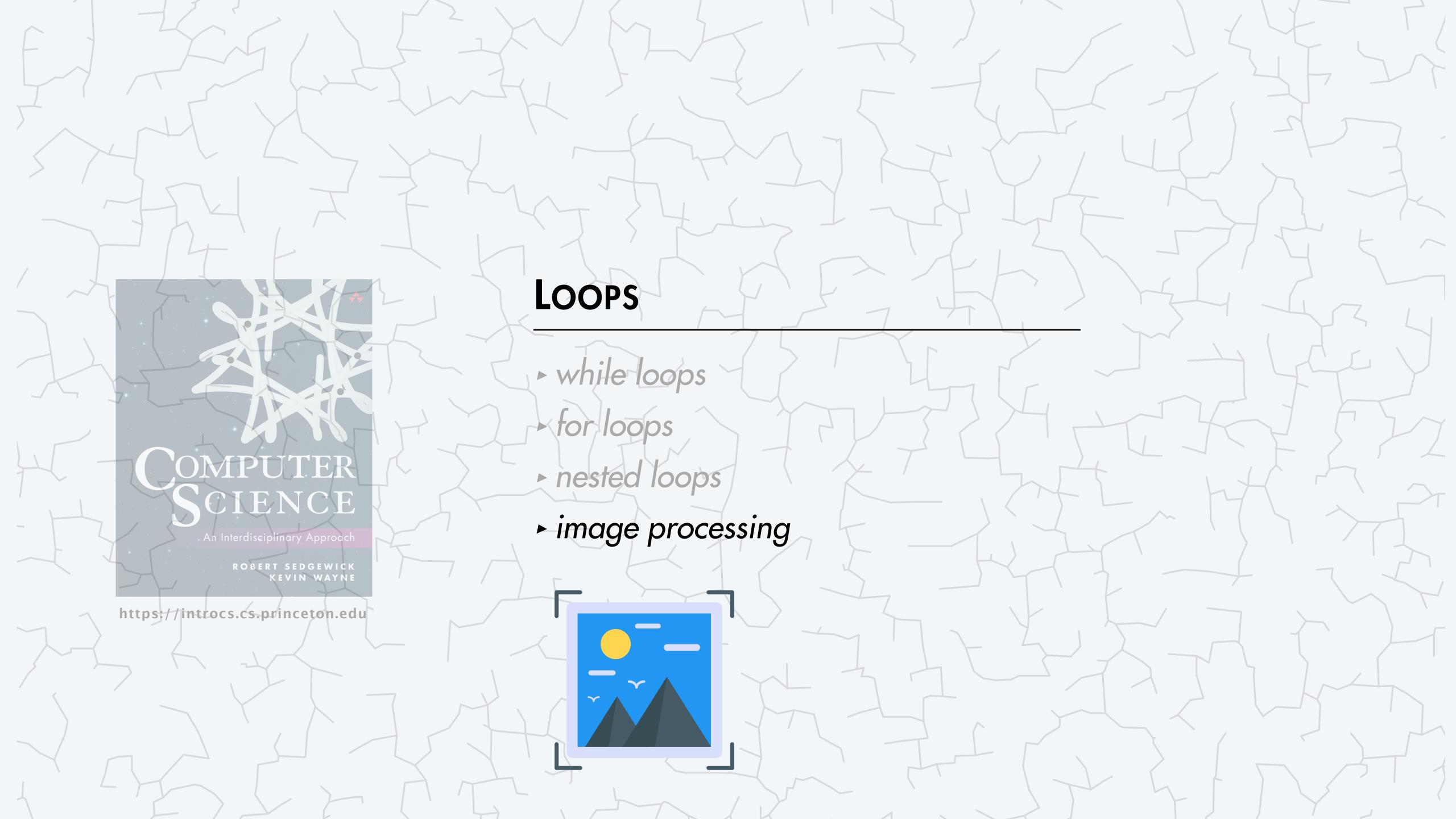

### Image processing

A picture is a *width*-by-*height* grid of pixels; each pixel has a color.

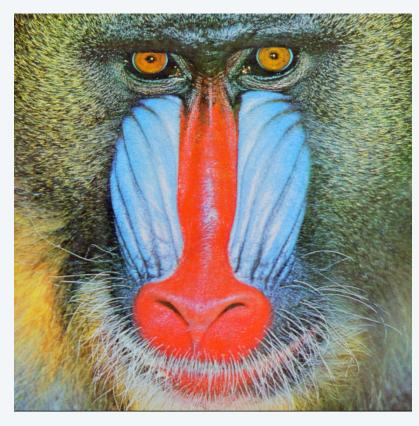

mandrill.jpg

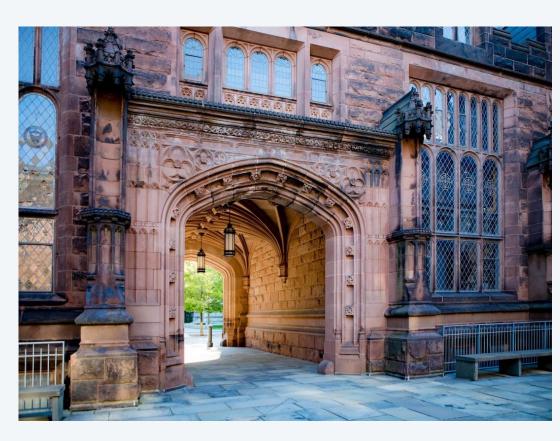

arch.jpg

# *pixel* (0, 0) pixel (col, row) col row height width pixel (*col*-1, *row*-1)

### Image-processing conventions.

- Pixel (i, j) means column i and row j.
- Pixel (0,0) is upper-left.

warning: different conventions from matrices and Cartesian coordinates

#### RGB color model

Color is a sensation in the eye from electromagnetic radiation.

RGB color model. Popular format for representing color on digital displays.

- Color is composed of red, green, and blue components.
- Each color component is an integer between 0 to 255.

| name      | red | green | blue | color |
|-----------|-----|-------|------|-------|
| red       | 255 | 0     | 0    |       |
| green     | 0   | 255   | 0    |       |
| blue      | 0   | 0     | 255  |       |
| black     | 0   | 0     | 0    |       |
| white     | 255 | 255   | 255  |       |
| yellow    | 255 | 255   | 0    |       |
| magenta   | 255 | 0     | 255  |       |
| cyan      | 0   | 255   | 255  |       |
| book blue | 0   | 64    | 128  |       |

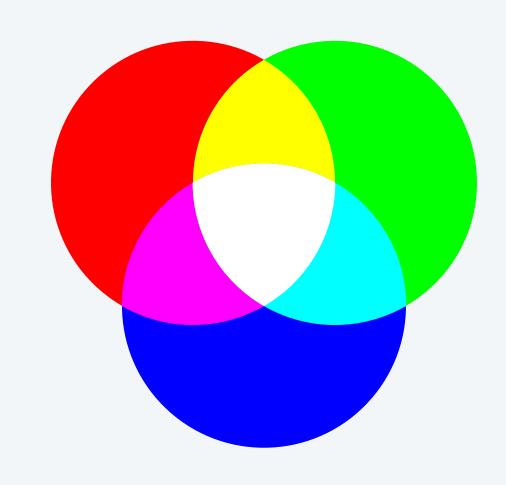

### Grayscale

Goal. Convert color image to grayscale. ← fundamental operation in computer graphics and vision

- RGB color is a shade of gray when R = G = B.
- To convert RGB color to grayscale, use luminance for R, G, and B values:

$$Y = 0.299 R + 0.587 G + 0.114 B$$

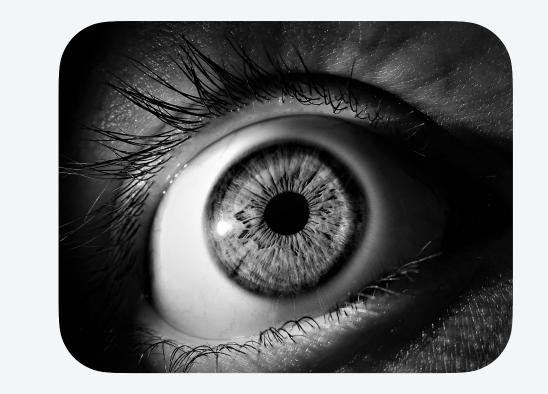

| name      | red | green | blue | color | lum | gray     |                                  |
|-----------|-----|-------|------|-------|-----|----------|----------------------------------|
| red       | 255 | 0     | 0    |       | 76  |          |                                  |
| green     | 0   | 255   | 0    |       | 150 |          |                                  |
| blue      | 0   | 0     | 255  |       | 29  |          |                                  |
| black     | 0   | 0     | 0    |       | 0   |          |                                  |
| white     | 255 | 255   | 255  |       | 255 |          |                                  |
| yellow    | 255 | 255   | 0    |       | 226 |          |                                  |
| magenta   | 255 | 0     | 255  |       | 105 |          | Y = 0.299 R + 0.587 G + 0.114 B  |
| cyan      | 0   | 255   | 255  |       | 179 |          | = 0.299(0) + 0.587(64) + 0.114(1 |
| book blue | 0   | 64    | 128  |       | 52  | <b>←</b> | <u> </u>                         |

### Standard picture library

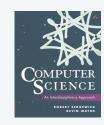

*StdPicture*. Our library for manipulating images. ← — available with javac-introcs and java-introcs commands

```
public class StdPicture
static void read(String filename)
                                                initialize picture from filename
                                                                                      supported file formats:
                                                                                      JPEG, PNG, GIF, TIFF, BMP
static void save(String filename)
                                                save picture to filename
static int width()
                                                width of picture
static int height()
                                                height of picture
static int getRed(int col, int row)
                                                red component of pixel (co1, row)
static int getGreen(int col, int row)
                                                green component of pixel (co1, row)
static int getBlue(int col, int row)
                                                blue component of pixel (co1, row)
static void setRGB(int col, int row,
                                                set color of pixel (co1, row) to (r, g, b)
               int r, int g, int b)
```

### Grayscale filter

```
public class Grayscale {
  public static void main(String[] args) {
     String filename = args[0];
     StdPicture.read(filename);
                                                read picture from file
     int width = StdPicture.width();
                                                and get dimensions
     int height = StdPicture.height();
     for (int col = 0; col < width; col++) \{
                                                      iterate over
                                                       all pixels
        for (int row = 0; row < height; row++) {
           int r = StdPicture.getRed(col, row);
           int b = StdPicture.getBlue(col, row);
           int y = (int) (Math.round(0.299*r + 0.587*g + 0.114*b));
           StdPicture.setRGB(col, row, y, y, y);
     StdPicture.show();
                     display picture in window
```

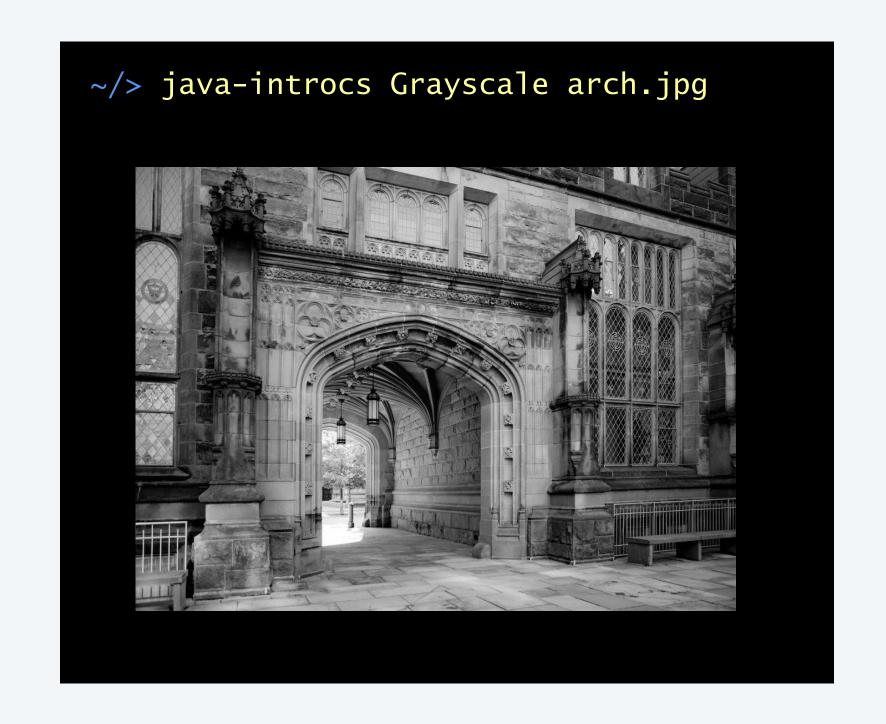

luminance formula (Y = 0.299 R + 0.587 G + 0.114 B)

## Image processing: color image filters

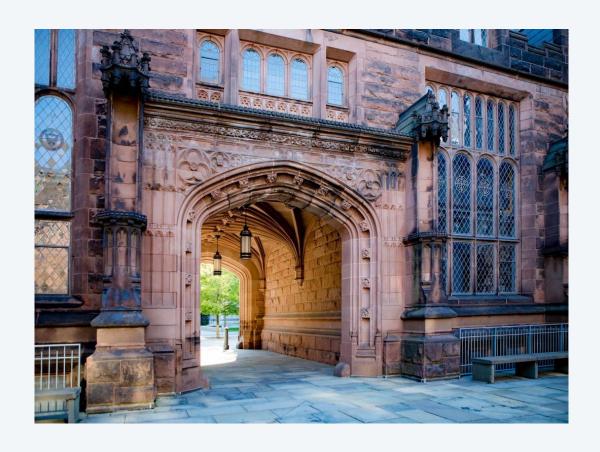

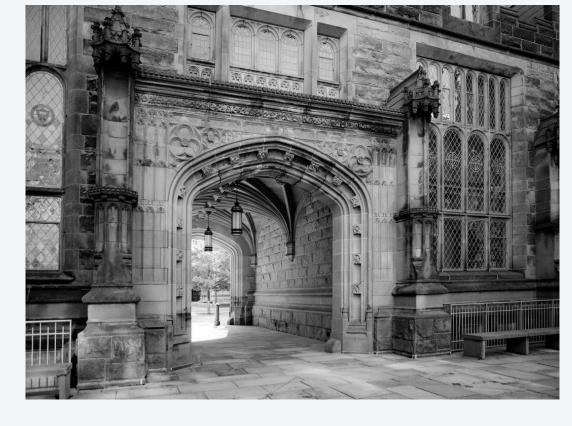

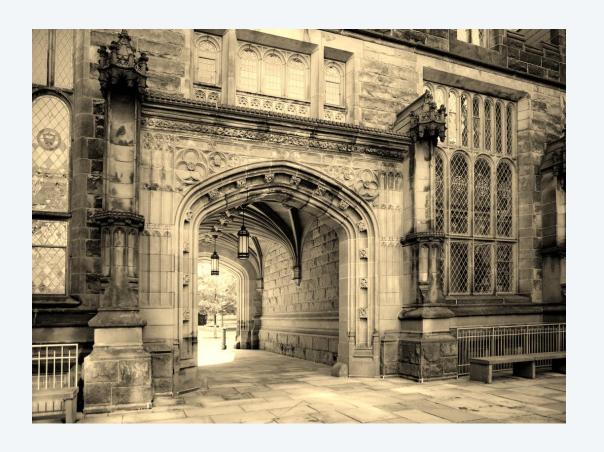

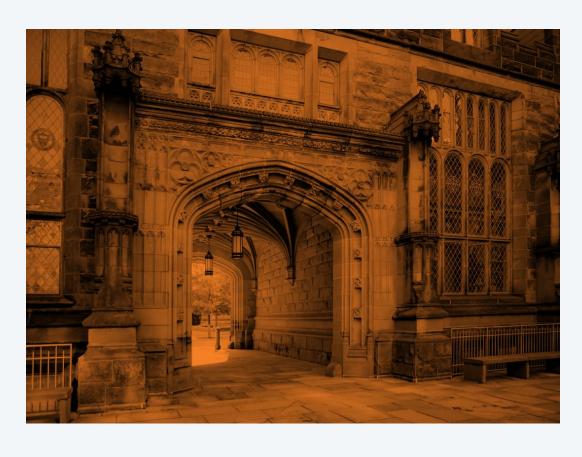

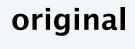

grayscale

sepia

duotone

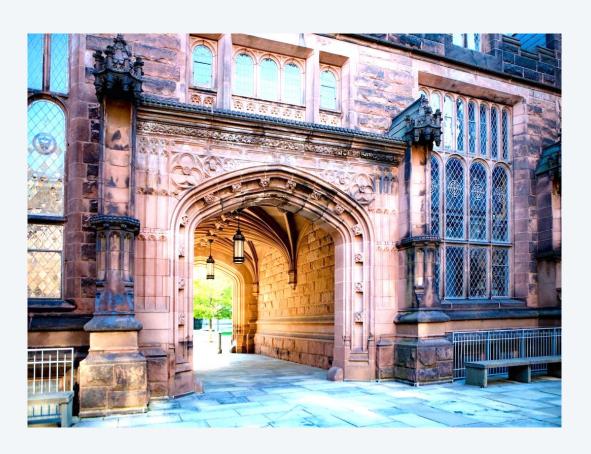

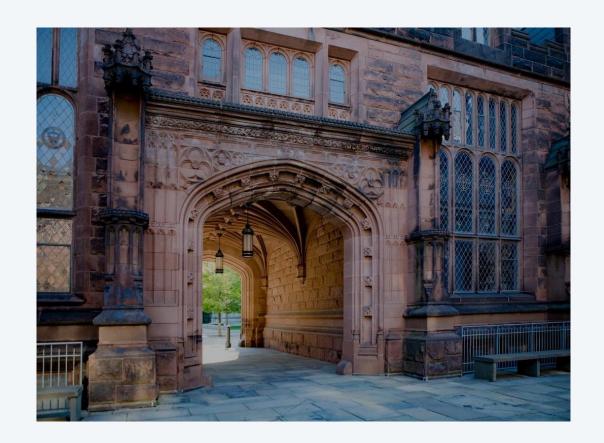

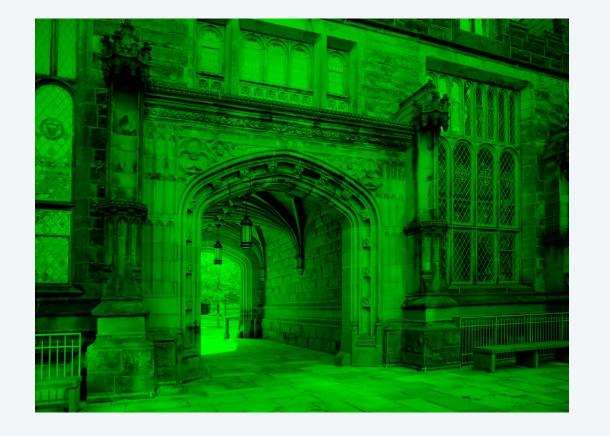

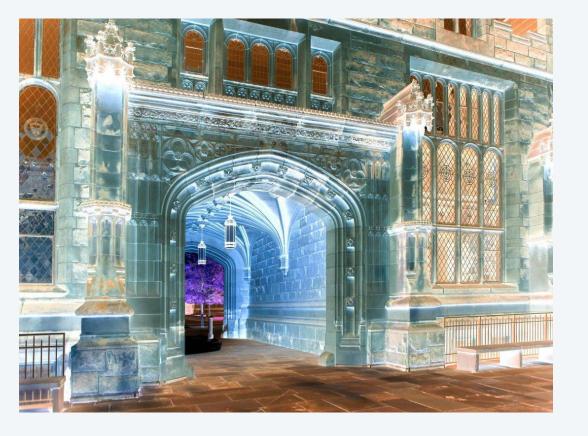

brighter

darker

**RGB** layers

negative

## Image processing: shape masks

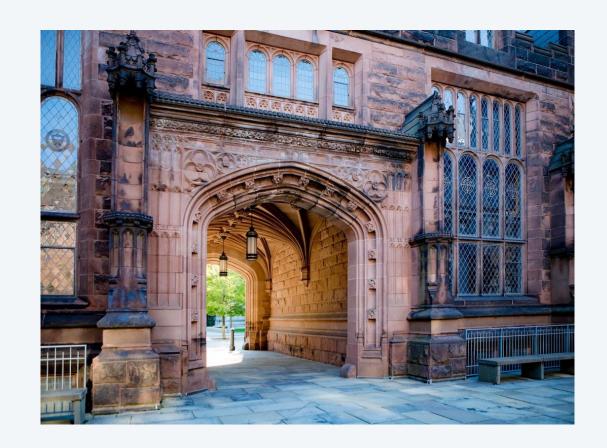

original

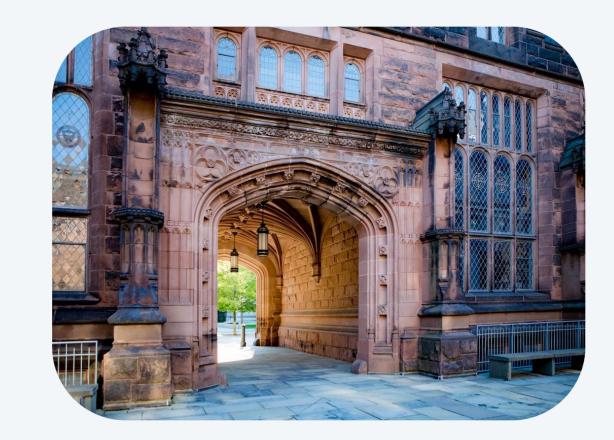

rounded rectangle

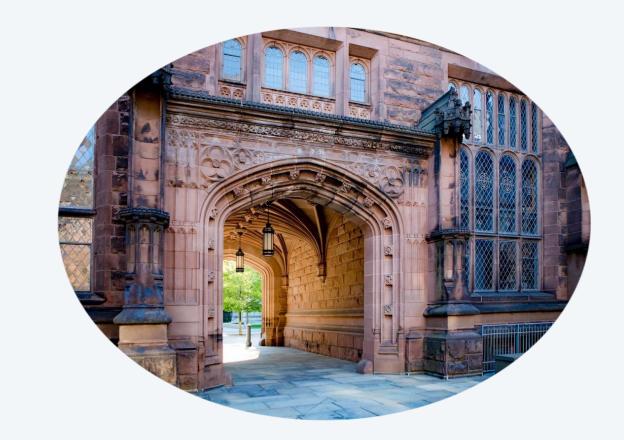

oval

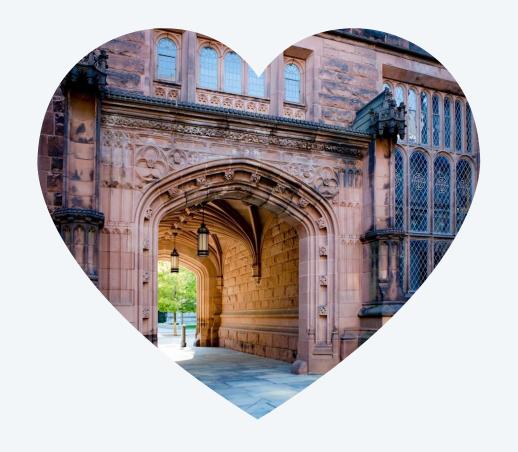

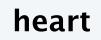

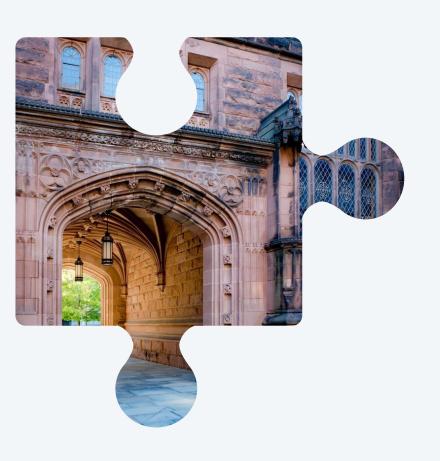

puzzle piece

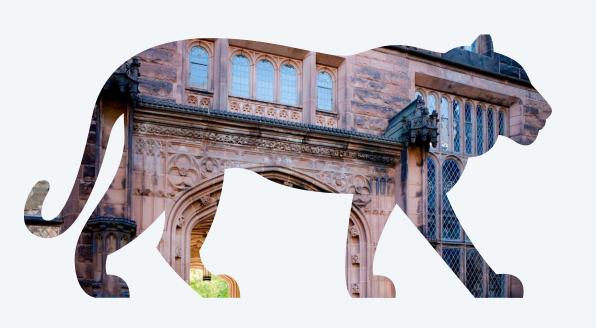

tiger

### Flip an image horizontally

Goal. Flip an image horizontally, like looking into a mirror. ← on Zoom, Instagram, TikTok, ...

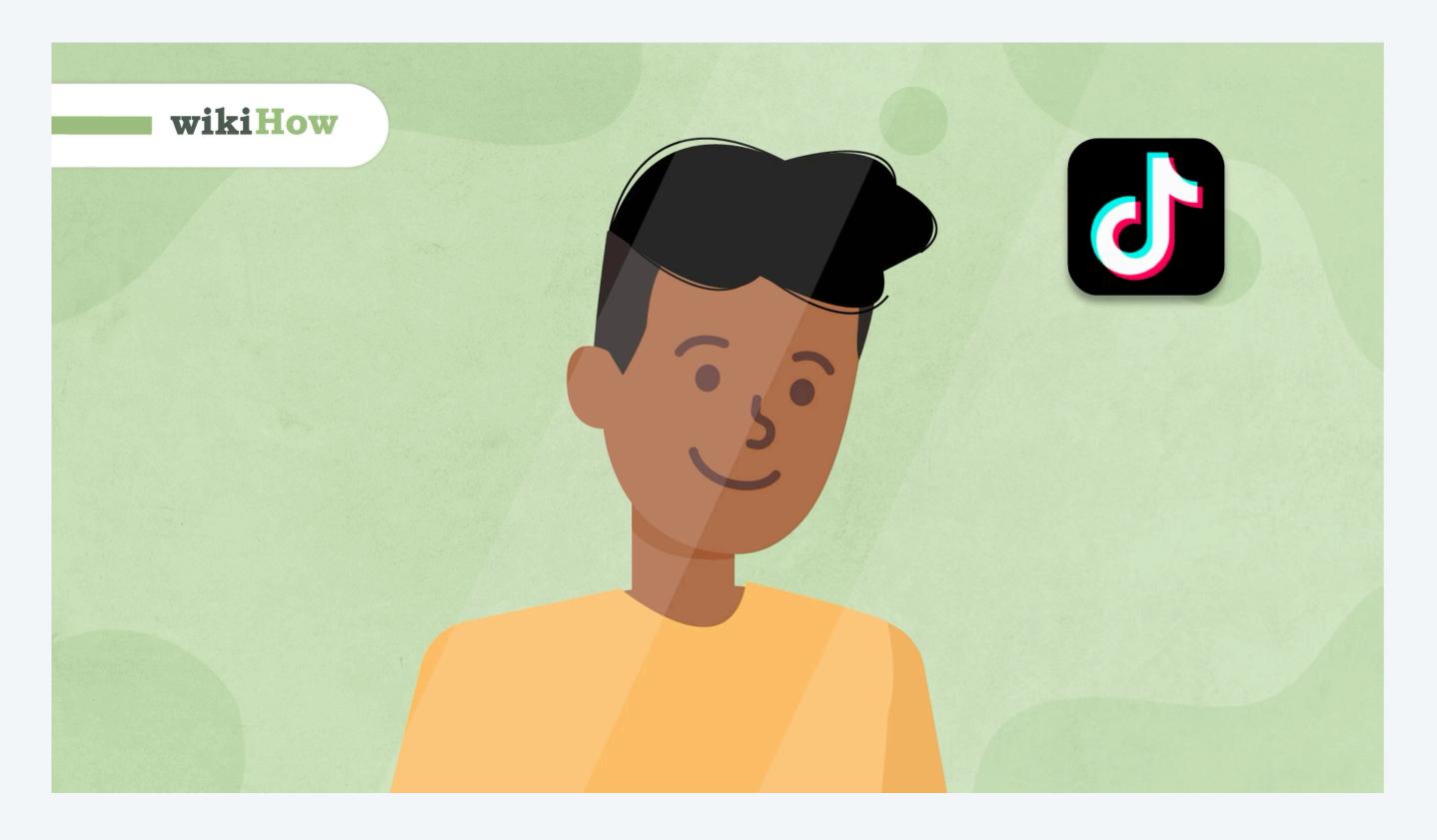

https://www.wikihow.com/Inverted-Filter

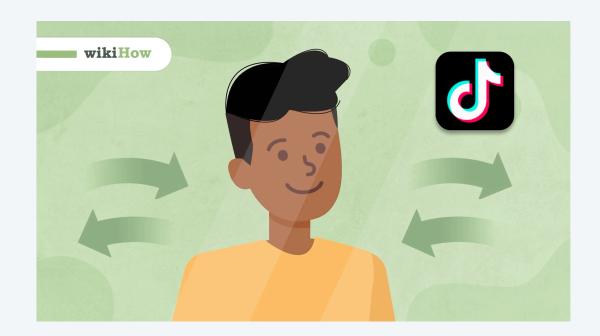

original

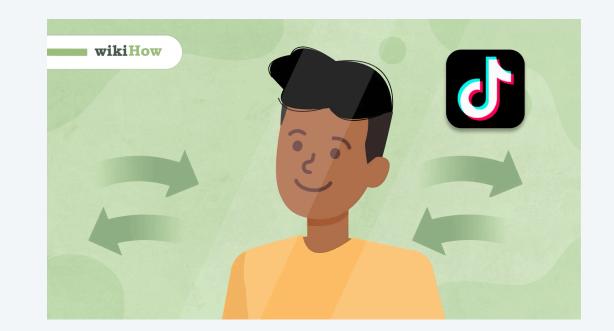

Tik Tok inverted filter

### Deja Vu challenge

Disclaimer. COS 126 is not liable for damage to self-esteem.

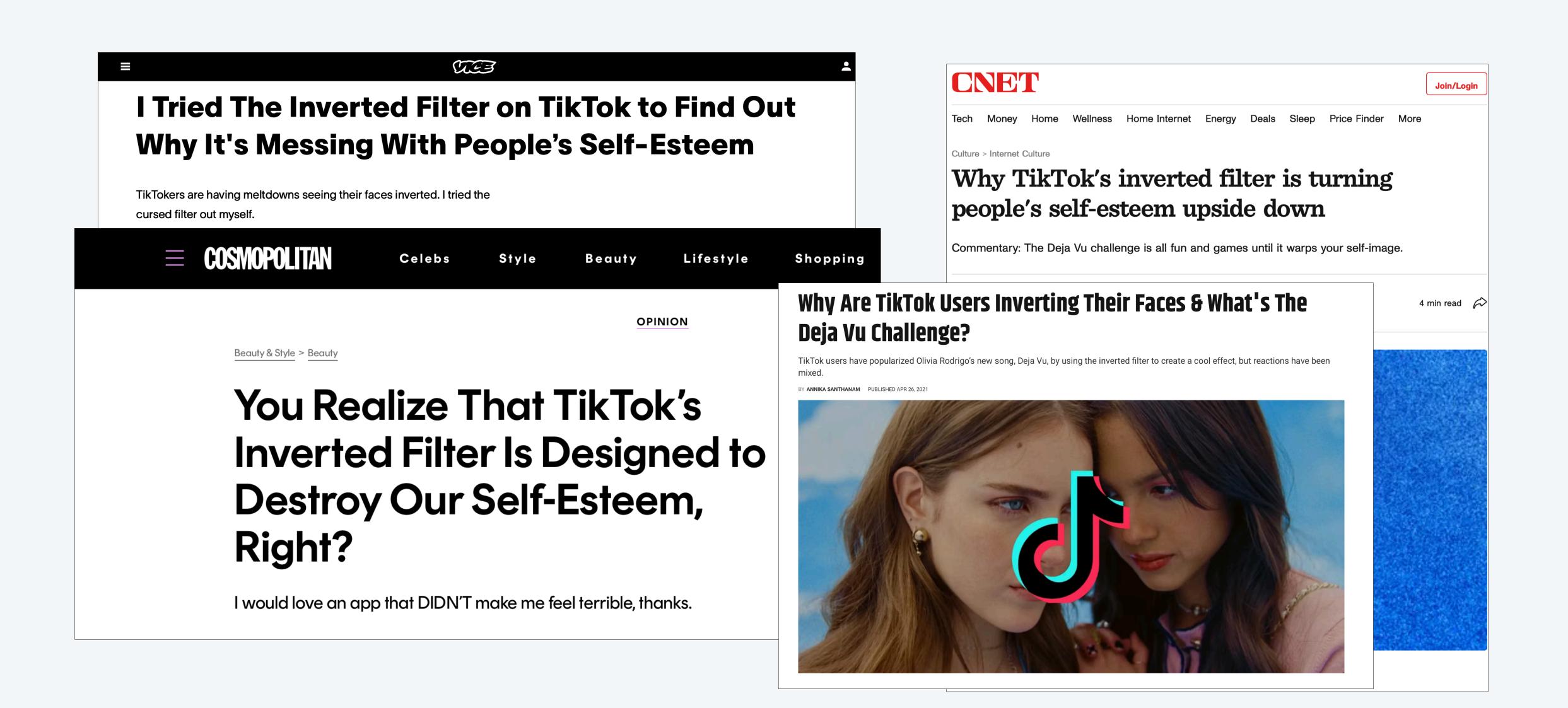

### Flip an image horizontally: demo

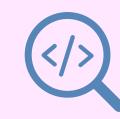

Goal. Flip an image horizontally, like looking into a mirror.

Algorithm. For each pixel (col, row), swap with pixel (width - col - 1, row).

| (0,0)  | (1,0)  | (2,0)  | (3,0)  | (4,0)  | (5,0)  |
|--------|--------|--------|--------|--------|--------|
| (0, 1) | (1, 1) | (2, 1) | (3, 1) | (4, 1) | (5, 1) |
| (0, 2) | (1, 2) | (2, 2) | (3, 2) | (4, 2) | (5, 2) |
| (0, 3) | (1, 3) | (2, 3) | (3, 3) | (4, 3) | (5, 3) |

 $(1,0) \quad (0,0)$ (4,0)(3,0)(5,0)(2,0)(5,1) (4,1)(3, 1)(2,1) (1,1) (0,1)(3, 2)(4,2)(2, 2)(1, 2)(5, 2)(4, 3)(3, 3)(2,3)(5,3)(1, 3)(0, 3)

original image

flipped image

### Flip an image horizontally: implementation

Goal. Flip an image horizontally, like looking into a mirror.

Algorithm. For each pixel (col, row), swap with pixel (width - col - 1, row).

why not width?

```
for (int col = 0; col < width / 2; col++) {
   for (int row = 0; row < height; row++) {
      int r1 = StdPicture.getRed(col, row);
      int g1 = StdPicture.getGreen(col, row);
      int b1 = StdPicture.getBlue(col, row);
      int r2 = StdPicture.getRed(width - col - 1, row);
      int g2 = StdPicture.getGreen(width - col - 1, row);
      int b2 = StdPicture.getBlue(width - col - 1, row);
      StdPicture.setRGB(col, row, r2, g2, b2);
      StdPicture.setRGB(width - col - 1, row, r1, g1, b1);
StdPicture.show();
```

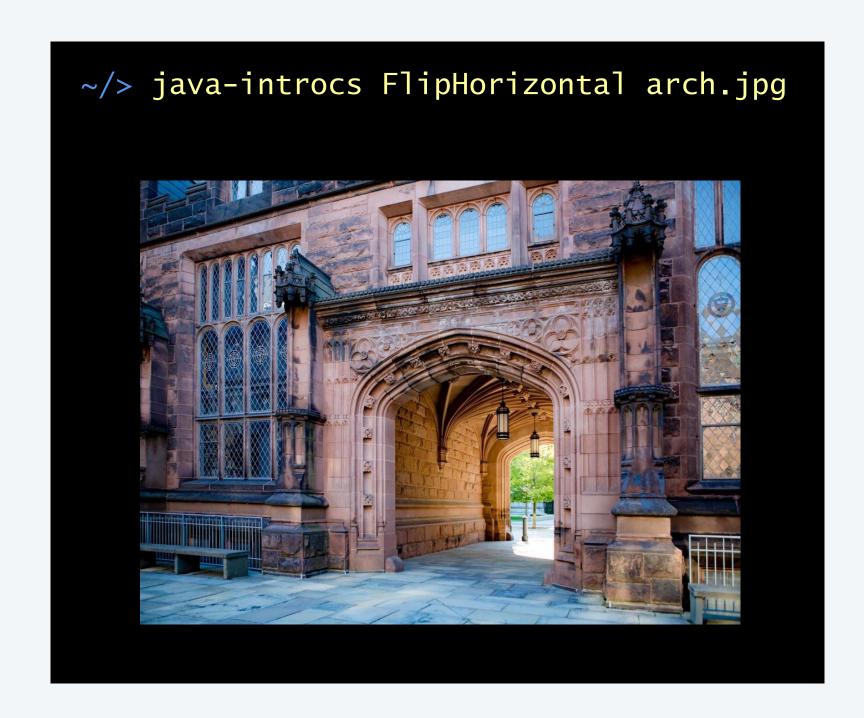

### Loops: quiz 4

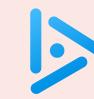

#### What image does the following code fragment produce?

- A. Original image.
- B. Horizontal flip.
- C. Vertical flip.

```
for (int row = 0; row < height; row++) {
    for (int col = 0; col < width / 2; col++) {
        int r1 = StdPicture.getRed(col, row);
        int g1 = StdPicture.getGreen(col, row);
        int b1 = StdPicture.getBlue(col, row);
        int r2 = StdPicture.getRed(width - col - 1, row);
        int g2 = StdPicture.getGreen(width - col - 1, row);
        int b2 = StdPicture.getBlue(width - col - 1, row);
        StdPicture.setRGB(col, row, r2, g2, b2);
        StdPicture.setRGB(width - col - 1, row, r1, g1, b1);
    }
}
StdPicture.show();</pre>
```

### Summary

Iteration. Use while and for loops to repeat code in a program.

Nested iteration. Body of loop contains another loop.

Image processing. An image is a 2D grid of pixels, each of which has a color.

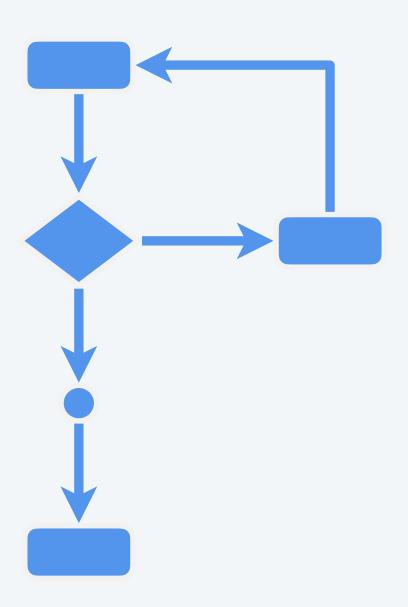

control flow with loops

### Credits

| media            | source                | license           |
|------------------|-----------------------|-------------------|
| Buzz Lightyear   | alphacoders.com       |                   |
| Rainbow Infinity | Adobe Stock           | education license |
| Stomp-Stomp-Clap | <u>Queen</u>          |                   |
| Ringtone Icon    | <u>Wikimedia</u>      | public domain     |
| Marimba Ringtone | Apple iPhone          |                   |
| Sonar Ringtone   | Apple iPhone          |                   |
| Coin Toss        | clipground.com        | <u>CC BY 4.0</u>  |
| Paper Airplanes  | FoxTrot by Bill Amend |                   |
| Heartbeat        | freesound.org         | CC BY 4.0         |
| Amen Break       | The Winstons          |                   |

### Credits

| media                 | source                   | license           |
|-----------------------|--------------------------|-------------------|
| Russian Nesting Dolls | Adobe Stock              | education license |
| Cryptography Icon     | Adobe Stock              | education license |
| Image Processing Icon | Adobe Stock              | education license |
| Mandrill              | USC SIPI Image Database  |                   |
| Johnson Arch          | Danielle Alio Capparella | by photographer   |
| RGB Color Model       | <u>Wikimedia</u>         | <u>Kopimi</u>     |
| LGBTQ+Eye             | <u>Wikimedia</u>         | CC BY 2.0         |
| Inverted Filter       | WikiHow                  |                   |